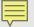

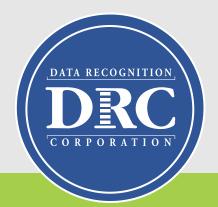

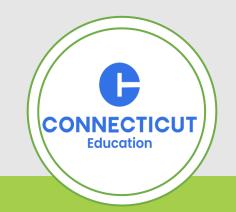

# Connecticut State Department of Education (CSDE) Data Recognition Corporation (DRC)

2024-25
Accessibility Guidelines for the
LAS Links Online Administration Training

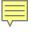

## **Important Dates**

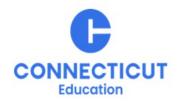

| Outplaced students and DA list to districts                  | November 20, 2024                     |  |
|--------------------------------------------------------------|---------------------------------------|--|
| Accommodations Entry anon in DDC INSIGHT Dortal for ELACs    | December 9, 2024-                     |  |
| Accommodations Entry open in DRC INSIGHT Portal for ELACs    | March 7, 2025                         |  |
| Connecticut Alternate Assessment System Eligibility Form     | Fully Implemented IEP by              |  |
| Verification in CT-SEDS                                      | December 20, 2024                     |  |
| Domain Exemption Registration                                | November 12, 2024-                    |  |
|                                                              | December 20, 2024                     |  |
| Accommodated/Paper Form Order Submission                     | Navarala an O. 2024                   |  |
| Before December 19, 2024, for delivery by January 3, 2025    | November 8, 2024-<br>February 7, 2025 |  |
| After December 20, 2024, for delivery after January 10, 2025 | 1 CD1 ddi y 7, 2023                   |  |
| Final date to request completed District Accommodated/Paper  | Echruary 29, 2025                     |  |
| Form UPS Pick-up to send to DRC for processing               | February 28, 2025                     |  |

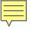

# Important Abbreviations and Acronyms

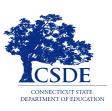

| Abbreviation/Acronym | Meaning                                    |  |
|----------------------|--------------------------------------------|--|
| APSEP                | Approved Private Special Education Program |  |
| CT Portal            | CT Testing Portal                          |  |
| CT-SEDS              | CT Special Education Data System           |  |
| DA                   | CSDE District Administrator                |  |
| ELP                  | English Language Proficiency               |  |
| INSIGHT Portal       | DRC Testing Portal                         |  |
| IEP                  | Individualized Education Program           |  |
| PPT                  | Planning and Placement Team                |  |

# Important Abbreviations and Acronyms

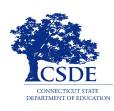

| Abbreviation/Acronym | Meaning                               |  |
|----------------------|---------------------------------------|--|
| OTT                  | Online Tools Training (Practice Test) |  |
| PSIS                 | Public School Information System      |  |
| TIDE                 | Test Information Delivery Engine      |  |
| TMA                  | DRC's Test Monitoring Application     |  |
| SASID                | State Assigned Student Identification |  |
| TA                   | Test Administrator                    |  |

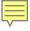

# LAS Links Accommodation Preparation: Newly Identified and New to Your District

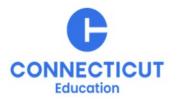

Collaboration between EL/ML educators, ELACs, special education teams, and Section 504 Teams is key to determine if any kindergarten or newly arrived/enrolled students have been identified as EL/ML. Educators should collaborate early within the school year to ensure the following:

- Discuss and share if any kindergarten or newly arrived/enrolled students have been identified as EL/ML.
- Planning and Placement Team (PPT) or Section 504 Team meetings should be planned once this designation is updated in PSIS and CT-SEDS to ensure correct designations and supports are in place prior to the testing windows.
- Review English language proficiency (ELP) designation (LAS Links or CAAELP) and accessibility supports designated for current grade level.

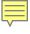

## LAS Links Accommodation Preparation: Newly Identified and New to Your District

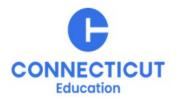

- PPTs should determine which ELP assessment is most appropriate for that dually identified student.
- Teams can refer to the <u>Determining Student Participation on Connecticut Statewide Summative Assessments</u> flowchart that provides the PPT with guidance on statewide assessment participation discussions and for the selection of accommodations applicable for each assessment system.
- Accessibility features and ELP assessment determination are within finalized and implemented plans prior to opening of the ELP assessment windows.

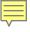

## LAS Links Accommodation Preparation

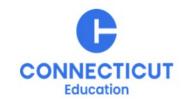

- ELACs will need to work closely with district staff to identify students placed outside the district. These students are included in the Student Management System and districts determine how these students will be tested.
- Establish systematic district procedures and communicate regularly about students who are ELs/MLs and those students who are dually identified.
- The language learning needs of students who are dually identified need to be represented at the PPT (<u>Dear Colleague Letter 1/7/15</u>).
- Accommodations used for instruction and assessment, as documented on the Present Levels, Annual Goals, and Supplementary Aids and Services and District and State Testing Tiles/Sections of the finalized and implemented Individualized Education Plan (IEP) or Section 504 Plan in CT-SEDS, may be provided to dually identified students on the LAS Links.

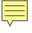

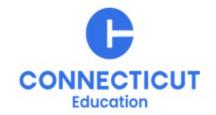

## **Accommodations and Universal Tools Defined**

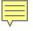

## LAS Links Accessibility Supports

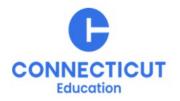

### **Universal Tools**

- are online tools that are available to all students and are "on for all" by default.
- are not required to be recorded in <u>DRC INSIGHT Portal</u>.

**Accommodations** are test administration procedures that provide equitable access to students with an IEP or Section 504 Plan.

Universal tools and accommodations for the LAS Links are grouped based on how they are provided to the student.

#### They are:

- Embedded: Available through the online computer platform; and
- Non-Embedded: Provided to the student by the school.

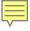

## Selecting Appropriate Test Accommodations or Tools

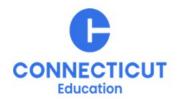

- Does the tool or accommodation fit the student's areas of strength and weakness, rather than the category of disability or language proficiency?
- Does the student's IEP or Section 504 Plan call for the same or a similar accommodation during instruction?
- Does the student use this accommodation regularly during classroom activities? If yes, at what level of independence and automaticity?
- Is the student sufficiently skilled to use this accommodation with ease, or will it serve as an impediment?
- Is the accommodation necessary for this child and are they willing to use it on the assessment?

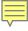

# Evidence of the Need for Universal Tools and Accommodations for LAS Links

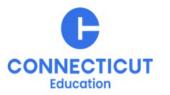

Examples of evidence to support the need for tools and accommodations:

- IEP/504 Plan present levels of performance
- IEP goals and objectives
- Accommodations/modifications
- Communication modes or access to supports such as signing
- Language and communication plan

Usage, familiarity, and application of:

- Assistive Technology
- Scribe
- Read aloud or TTS

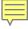

## LAS Links Accessibility Chart

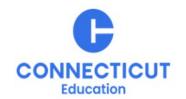

This <u>LAS Links</u> <u>Accessibility Chart</u>

identifies a range of universal tools and accommodations available students on the LAS Links Assessment.

| CSDE                                          | LAS Links Assessment Grades K-12             |                                                                                   |                                                                                          |  |  |
|-----------------------------------------------|----------------------------------------------|-----------------------------------------------------------------------------------|------------------------------------------------------------------------------------------|--|--|
|                                               | Universal Tools<br>Available to All Students |                                                                                   | Accommodations<br>Available to Students with an IEP or Section 504 Plan                  |  |  |
| Embedded                                      | Non-Embedded                                 | Embedded                                                                          | Non-Embedded                                                                             |  |  |
| Color Choices                                 | Breaks                                       | LAS Links Text-to-Speech (TTS) for the Reading Domain (Passages and Item Prompts) | LAS Links Read Aloud for the<br>Reading Domain (Passages an<br>Item Prompts) and Writing |  |  |
| Color Contrast                                | Separate Setting                             | and Writing Domain (Stimuli<br>and Item Prompts) #                                | Domain (Stimuli and Item  Prompts) +~# ★                                                 |  |  |
| Cross-Off                                     |                                              |                                                                                   | LAS Links Braille Booklet +                                                              |  |  |
| Highlighter                                   |                                              |                                                                                   | LAS Links Large Print Booklet                                                            |  |  |
| Sticky Notes                                  |                                              |                                                                                   | LAS Links Accommodated<br>Paper Test Form +                                              |  |  |
| Line Guide                                    |                                              |                                                                                   | Alternate Response<br>Option/Manipulating Test<br>Materials +                            |  |  |
| Magnifier                                     |                                              |                                                                                   | LAS Links Scribe + ~ ★                                                                   |  |  |
| Mark for Review/Flag<br>(Reading and Writing) |                                              |                                                                                   | LAS Links Human Signer/Visua<br>Support +                                                |  |  |
| Masking                                       |                                              |                                                                                   | LAS Links Read Aloud<br>of Directions and Item<br>Prompts Only Accommodatio              |  |  |
| Reverse Contrast                              |                                              |                                                                                   | for the Reading Domain and Writing Domain ★~                                             |  |  |

2024-25 Accessibility Features for

Key

LAS

- + Individual Test Setting
- ~ Requires Trained Educator
- # Requires
  Documented Evidence
  Guidelines to be
  completed
- ★ Requires Security/ Confidentiality Agreement

Refer to the <u>LAS</u>
<u>Links Test</u>
<u>Administration</u>
<u>Manual</u> for
detailed
information on
universal tools and
accommodations.

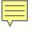

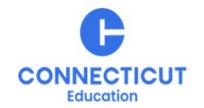

# **Available Universal Tools**

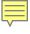

### **Available Universal Tools**

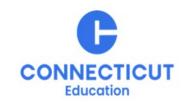

### **Embedded Tools:**

- Color choices
- Color Contrast
- Cross-Off
- Highlighter
- Sticky Notes
- Line Guide

- Magnifier
- Mark for Review/Flag
- Masking
- Pointer/Mouse Pointer
- Reverse Contrast

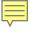

## **Available Universal Tools Continued**

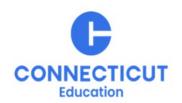

### Non-embedded tools:

- Breaks
- Separate Setting

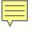

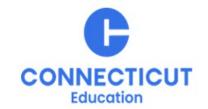

# **Available Accommodations**

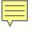

## Eligibility for Accommodations on the LAS Links

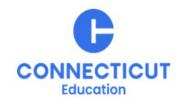

Each student participating in the LAS Links must meet each of the following components of the eligibility criteria for each applicable subtest of the LAS Links to be eligible to receive accommodations:

- 1. Student is identified as an EL/ML in PSIS; AND
- 2. Student is identified as a student with disabilities with a finalized and implemented IEP or Section 504 Plan; AND
- 3. The need for any accommodation must be documented in the IEP or the Section 504 Plan and used regularly for instruction and assessment; AND
- 4. Student requires one or more of the allowable accommodations described in the LAS Links Test Administration Manual, Appendix C.

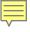

### IEP or 504 Plan in CT-SEDS

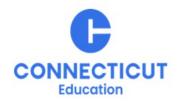

- The PPT/Section 504 Team has reviewed as part of the meeting process evidence of need for a specific accommodation across curricular areas/and district/state testing
- The PPT/Section 504 Team documents these accommodations within CT-SEDS
- The 504 Plan or IEP is finalized and implemented

Note: Accommodations <u>CANNOT</u> be entered into <u>INSIGHT</u> before the IEP or 504 Plan is finalized and implemented.

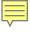

## Accommodations: Alternate Response Option/ Manipulating Test Materials

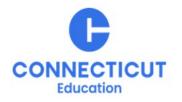

- Provided to the student individually
- Adapted keyboards, large keyboards, Sticky Keys, Mouse Keys, Filter Keys, adapted mouse, touch screen, head wand, and switches
- In some cases, the test administrator acts as a navigator within the test delivery system.

**ELACs record this accommodation in the DRC INSIGHT Portal as "MTM."** 

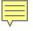

## LAS Links Human Signer/Visual Support Accommodation

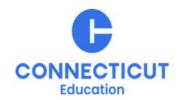

- Qualified test administrator to sign or provide visual language support for the reading passages to a student who is deaf or hard of hearing with a print disability.
- Students are tested individually.
- If necessary, a sign language interpreter may assist in test administration by providing directions and clarifying information.

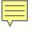

### LAS Links Scribe Accommodation

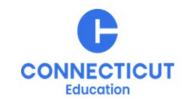

A scribe is an educator who writes/types student responses provided verbally or American Sign Language (ASL), braille, or assistive communication device.

#### **Scribes must**

- Administer the assessment in an individual test setting.
- Be trained and must review the LAS Links Scribe Protocol.
- Complete the Security/Confidentiality Agreement Form included on the last page of the protocol document.

**ELACs** record this accommodation in the **DRC INSIGHT** Portal as "RS."

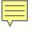

# LAS Links Human Signer/Visual Support Accommodation Continued

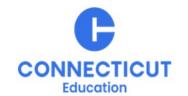

- Note: If a student requires the LAS Links Human Signer/Visual Support
  accommodation the ELAC should order a paper test form using the LAS
  Links Accommodated Paper Materials Order Form available on the CT DRC
  LAS Links Website. This will allow access to the transcription of the content
  of the Listening test for signing.
- All domains must be administered using the paper form and returned to DRC for scoring by the established due date. (February 28, 2025)

**ELACs** record this accommodation in the **DRC INSIGHT Portal** "SL."

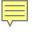

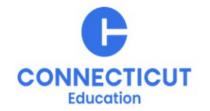

# **Accommodations that Require Ordering**

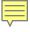

## Accommodations: Accommodated Paper Test Form

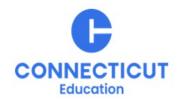

- A paper fixed-form test booklet
- All content in a scannable paper form
- Students should be tested individually
- Must be ordered in advance of the testing window by the ELAC using the <u>LAS</u>
   <u>Links Accommodated Paper Materials Order Form</u> available on the <u>CT DRC LAS</u>
   <u>Links Website</u>.
- If a student qualifies for the LAS Links Human Signer/Visual Support
  accommodation, the ELAC needs to order this Accommodated Paper Test Form
  to access a transcript for the Listening test. When using this accommodation,
  all four domains must be completed in the paper test and returned to DRC for
  scoring.

**ELACs record this accommodation in the DRC INSIGHT Portal as "Other."** 

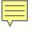

### Accommodations: LAS Links Braille Booklet

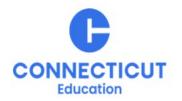

- A UEB Contracted fixed-form paper test booklet
- All content in braille
- Students should be tested individually
- A trained test administrator familiar with the student's accommodations
- Braille Audio is for all subtests. The LAS Links Form E Audio Files Braille are located in the DRC INSIGHT portal in General Information>>Documents>>Assessment Resources.
- ELACs record this accommodation in Box 12 of the student answer book.
- There is no need to remove students taking the braille test from DRCcreated test sessions in the DRC INSIGHT portal.

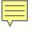

### Accommodations: LAS Links Braille Booklet

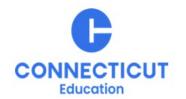

- Must be ordered in advance of the testing window using the <u>LAS Links</u>
   <u>Accommodated Paper Materials Order Form</u> available on the <u>CT DRC LAS Links Website</u>.
- Note: When using this accommodation, all four domains must be completed in the Braille test Booklet. All student responses must be transcribed into the scannable paper form prior to return for scoring.

**ELACs** record this as "BR" in **INSIGHT**.

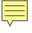

## Accommodations: LAS Links Large Print Booklet

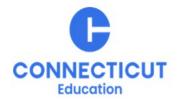

- An enlarged paper fixed-form test booklet, 18 point or larger font size
- Students should be tested individually
- Must be ordered in advance of the testing window by the ELAC using the <u>LAS</u>
   <u>Links Accommodated Paper Materials Order Form</u> available on the <u>CT DRC</u>
   <u>LAS Links Website</u>.
- Note: When using this accommodation, all four domains must be completed in the Large Print Booklet. All student responses must be transcribed into the scannable paper form prior to return for scoring.

**ELACs** record this accommodation in the **DRC INSIGHT Portal** as "LP."

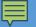

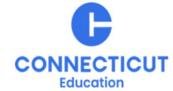

LAS Links Reader
Option
Accommodation

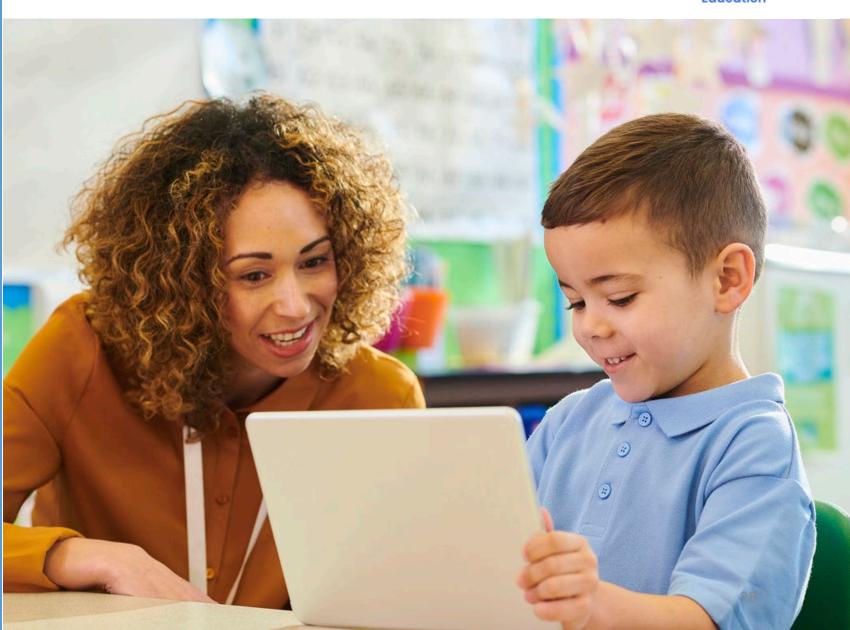

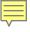

## LAS Links Reader Options

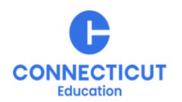

There are a variety of reader options for students with various access needs.

- LAS Links Text-to-Speech (TTS) Accommodation for the Reading Domain (Passages and Item Prompts) and Writing Domain (Stimuli and Item Prompts)
- LAS Links Read Aloud Accommodation for the Reading Domain (Passages and Item Prompts) and Writing Domain (Stimuli and Item Prompts)
- LAS Links Read Aloud of Directions and Item Prompts Only Accommodation for the Reading Domain and Writing Domain

The <u>LAS Links Reader Options Table</u> provides more about available accommodations.

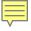

# Guidelines for TTS or Read Aloud of the Reading Domain (Passages and Item Prompts) and Writing Domain

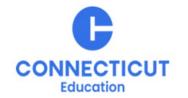

Text-to-speech of the LAS Links Reading Domain (Passages and Items) and Read Aloud of the Reading Domain (Passages and Items) are accommodations for students who cannot access print or text due to a significant visual or print disability.

To determine eligibility, the PPT or Section 504 Team should complete either the:

- <u>LAS Links Decision Guidelines for Text-to-Speech Accommodation for the</u>
   <u>Reading Domain (Passages and Items) and Writing Domain</u> (Stimuli and Item Prompts) or;
- <u>LAS Links Documented Evidence for a READ ALOUD Accommodation for the Reading Domain (Passages and Items) and Writing Domain</u> (Stimuli and Item Prompts).

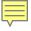

# TTS Accommodation for the Reading Domain (Passages and Item Prompts) and Writing Domain (Stimuli and Item Prompts) CONNECTED ITEM

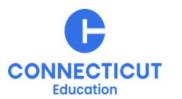

When LAS Links text-to-speech accommodation is used:

- Appropriate headphones must be available to the student, unless the student is tested individually in a separate setting.
- LAS Links Decision Guidelines for Text-to-Speech Accommodation for the Reading Domain
- Students who are eligible for TTS of the Reading Domain are automatically provided the accommodation in the Writing Domain.

ELACs record this accommodation in the <u>DRC INSIGHT Portal</u> as "Text-To-Speech."

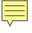

# Read Aloud Accommodation for the Reading (Passages and Item Prompts) and Writing (Stimuli and Item Prompts) Domains

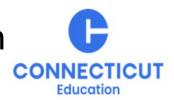

#### Read Aloud accommodation

- <u>LAS Links Documented Evidence for a READ ALOUD Accommodation for the Reading Domain (Passages and Item Prompts)</u> Teams should review and complete this document.
- All text is read aloud in English to the student
- 1:1 test setting
- Trained and qualified human reader who follows the <u>LAS Links Read Aloud</u>
   <u>Accommodation For the Reading Domain Guidelines</u> and who has submitted a signed <u>Security and Confidentiality Agreement</u>.
- If this accommodation is designated, then all text within the Writing Domain is also read aloud in English to the student.

ELACs record this accommodation in the DRC INSIGHT Portal as "RA."

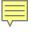

# LAS Links Read Aloud of Directions and Item Prompts **Only** Accommodation for the Reading Domain and Writing Domain

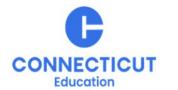

This accommodation is for students who do not have a documented print/visual disability that would qualify them for TTS of the Reading Domain or Read Aloud of the Reading Domain.

### Within the Writing Domain

 All text is read aloud in English to the student—directions, items, and item response options.

### Within the Reading Domain

- Only the directions and items are read aloud in English to the student.
- The reader should **not** read the Reading passages.

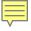

# Read Aloud of Directions and Item Prompts **Only** Accommodation for the Reading Domain and Writing Domain–Continued

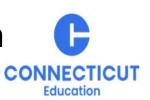

Both the Reading and Writing Domains require that

- Students are tested in a 1:1 test setting by a trained and qualified human reader who follows the <u>LAS Links Read Aloud Accommodation for the Reading</u> <u>Domain Guidelines</u> and;
- The individual reading the subtests aloud has submitted a signed <u>Security and Confidentiality Agreement</u>.

**ELACs** record this accommodation in the **DRC INSIGHT** Portal as "RA."

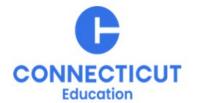

# **Entering Accommodations**

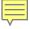

## **Entering Accommodations**

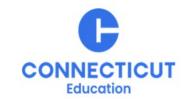

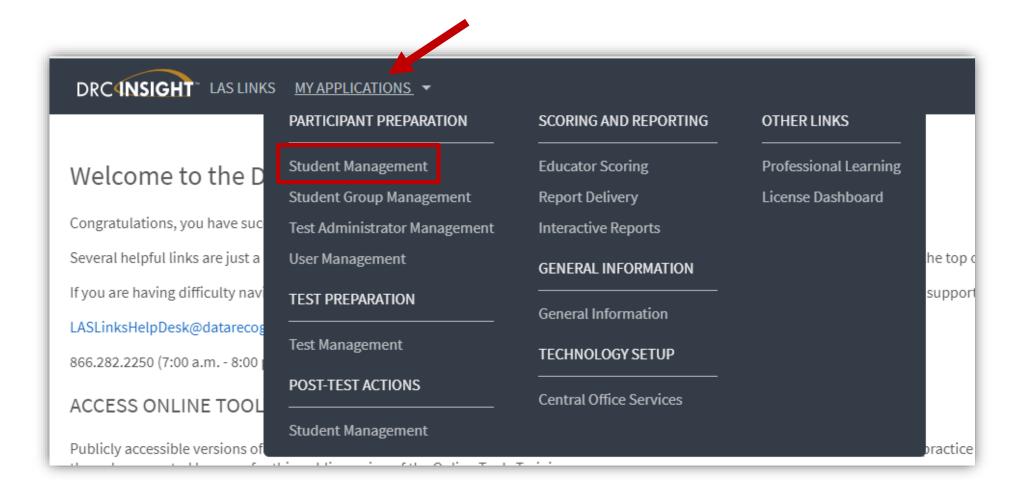

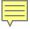

## Finding a Student to Record an Accommodation

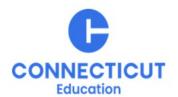

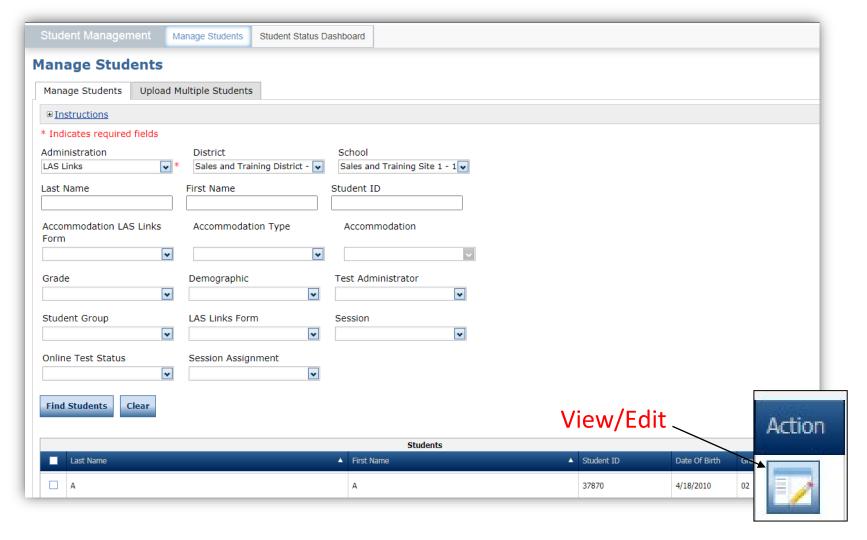

To see a roster of all students rostered in <u>DRC INSIGHT</u>.

Choose "all" from the drop-down menu

- To see a roster of all students at a School
  - Choose the School from the dropdown menu
- To find a particular student:
  - Fill one or more of the search fields (i.e., Name and/or Student ID)
- Click Find Students
- Roster will appear below

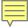

## Recording Accommodations

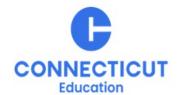

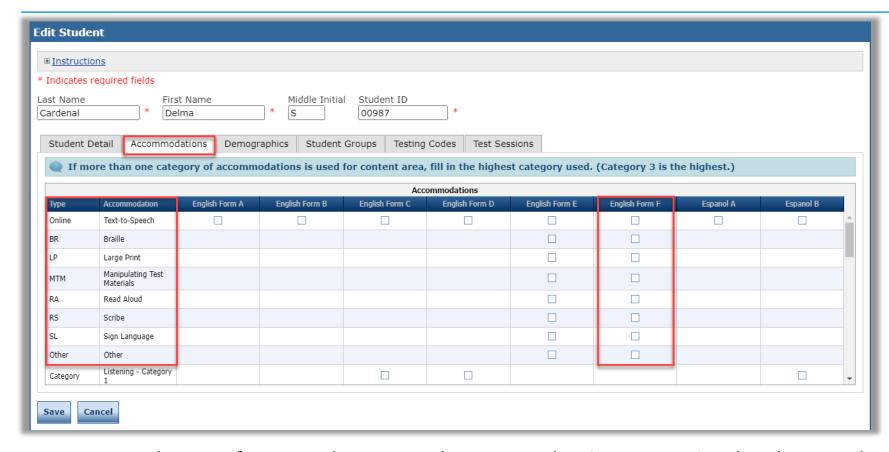

- NOTE: New
  Accommodation Types
  are the label used for
  available
  accommodations on
  Form F
- Follow CSDE policies
   when entering student
   accommodations
   described in the LAS
   Links Test
   Administration Manual

Accommodations for a student must be entered **prior to testing** by that student. Enter Accommodations under **Form F column**. Only standard paper copies, large print, and braille should be marked as **Form E**.

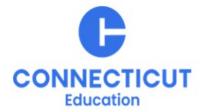

# **Domain Exemptions**

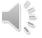

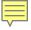

## LAS Links Domain Exemptions

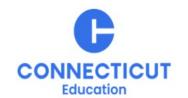

A small group of students with an IEP or Section 504 Plan may be exempt from the Listening or Speaking Domain due to complexities of their disability. Domain Exemptions are available on the Listening and/or Speaking subtests for the following students:

- Students who are identified as D/deaf or hard of hearing may not be able to participate in the Listening subtest due to this disability.
- Students who are non-verbal and, even when provided assistive technology or augmentative and alternate communication supports, may not be able to participate in the Speaking subtest.

The ELAC will submit the student specific information using the <u>Domain Exemption</u> Form between **November 12, 2024 and December 20, 2024**.

- Based on the information provided to the CSDE by the ELAC, an overall score will be calculated for the student based only on the subtests taken.
- This overall score will only be reported in the CSDE's student reporting portal, EdSight Secure.

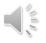

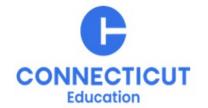

# **Special Considerations and Irregularities**

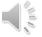

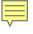

# **Special Considerations**

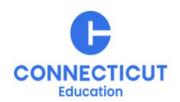

- Students who are Present, but do not Take the Test
- Reluctant Students
- Students who Become Agitated or Disruptive

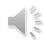

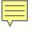

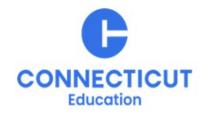

## **Resources and Contacts**

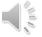

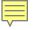

## Resources to Support Accessibility Decisions

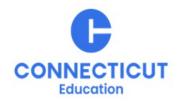

### **English Language Proficiency Assessment – LAS Links CSDE Document page**

- LAS Links Accessibility Chart
- LAS Links Reader Options Table
- LAS Links Decision Guidelines for Text-to-Speech Accommodation for the Reading Domain
- LAS Links Documented Evidence for a Read Aloud Accommodation for the Reading Domain
- LAS Links Read Aloud Accommodation for the Reading Domain Guidelines and Security/Confidentiality Agreement
- LAS Links and CAAELP Text-to-Speech (TTS) vs Read Aloud
- LAS Links Scribe Accommodation Protocol and Security/Confidentiality Form

#### **CT DRC LAS Links Webpage**

- LAS Links Test Administration Manual
- LAS Links INSIGHT Portal User Guide
- LAS Links Training Videos

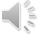

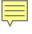

## **DRC Support**

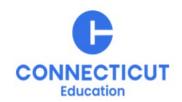

### **LAS Links Help Desk**

866.282.2250 Option 2 (9:00 a.m.-5:30 p.m. EDT)

or LASLinksHelpDesk@datarecognitioncorp.com

### **LAS Links Project Manager**

Franklin Brown 855.839.1181 Option 2

LASLinksPM@datarecognitioncorp.com

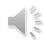

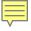

### **CSDE Contact Information**

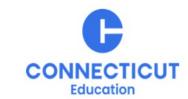

#### **Michael Sabados**

**Education Consultant** 

Performance Office

860.713.6856 or Michael.Sabados@ct.gov

#### Cristi Alberino

**Education Consultant** 

**Performance Office** 

860.713.6862 or Cristi.Alberino@ct.gov

#### **Katie Seifert**

Associate Education Consultant, Special Populations

Performance Office

860.713.6722 or Katherine.Seifert@ct.gov

#### Megan Alubicki-Flick

**English Learner Consultant** 

**Turnaround Office** 

860.713.6786 or Megan.Alubicki@ct.gov

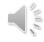